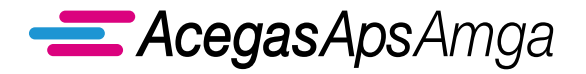

## **ACEGASAPSAMGA GESTORE DELLA TASSA SUI RIFIUTI TARI PER IL COMUNE DI PADOVA**

DICHIARAZIONE SOSTITUTIVA DI ATTO DI NOTORIETÀ (Art. 46 del DPR 445/2000) (Legge 27 dicembre 20l3, n. l47 e successive modificazioni ed integrazioni)

# RICHIESTA DI RIMBORSO

## DATI ANAGRAFICI

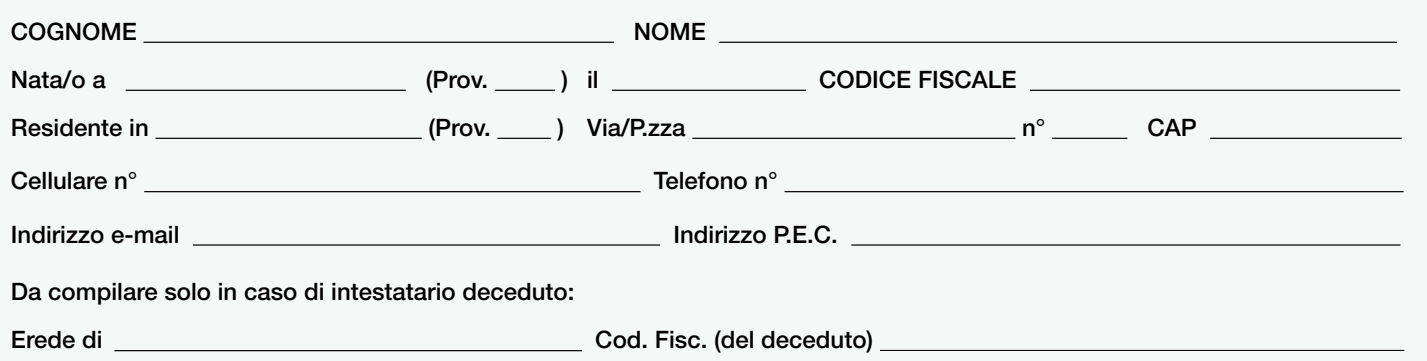

## SOLO PER LE UTENZE INTESTATE A SOCIETÀ (SOGGETTO PASSIVO)

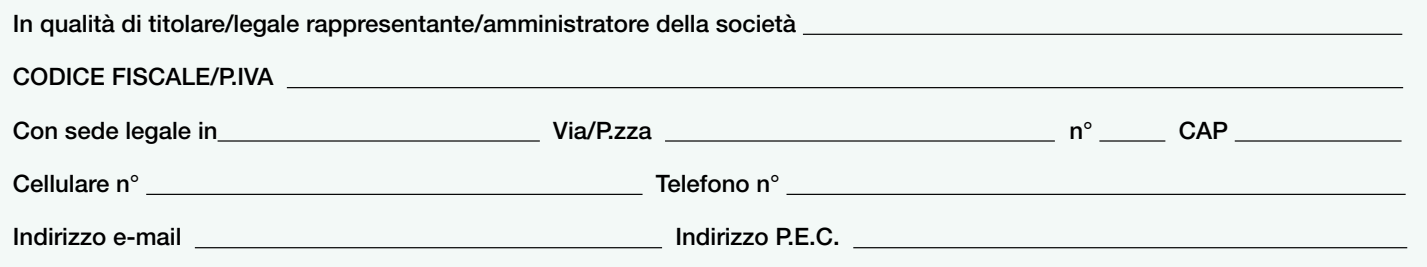

## CHIEDE IL RIMBORSO TIA/TARES/TARI

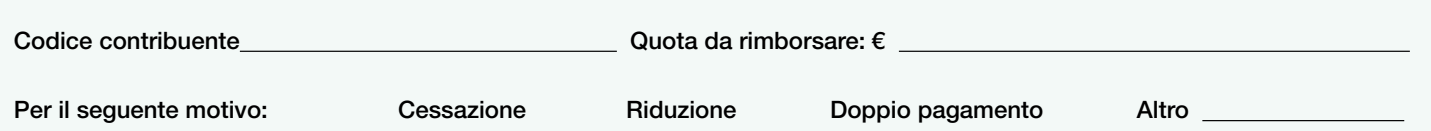

## CHE IL RIMBORSO AVVENGA CON:

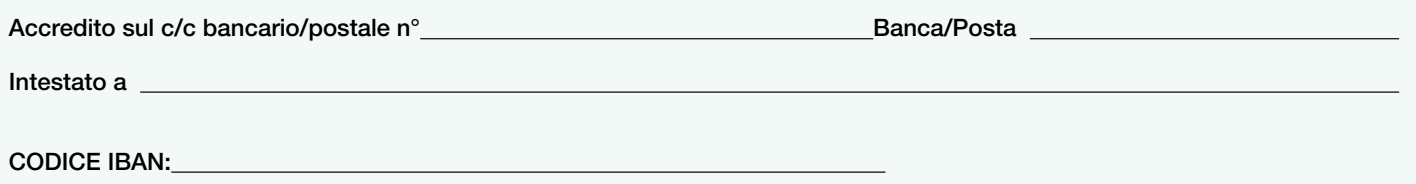

ATTENZIONE: l'eventuale variazione del codice IBAN deve essere comunicata tempestivamente a uno degli indirizzi indicati in seconda pagina (MODALITÀ DI PRESENTAZIONE).

#### ALLEGATI:

 $\overline{a}$ 

 $\overline{a}$ 

DOCUMENTO D'IDENTITÀ (ALLEGATO OBBLIGATORIO).

- Fotocopia del documento d'identità del delegante e delega del medesimo.
- Fotocopia delle ricevute di pagamento (da allegare obbligatoriamente per doppi pagamenti o per contestazioni su insoluti).
- $\Box$  In presenza di eredi, dichiarare su atto notorio di essere UNICO erede o di essere autorizzato dagli altri coeredi (con elenco nominativo degli stessi) a riscuotere il credito.
- $\Box$  Altra documentazione comprovante il diritto al rimborso.

### NOTE DEL DICHIARANTE (facoltative)

## MODALITÀ DI PRESENTAZIONE

SPORTELLO Via J. Corrado, n.1 PD - lunedì e mercoledì dalle ore 8.30 alle 13 e dalle ore 14 alle 16 - venerdì dalle ore 8.30 alle 12.30 Sportello accessibile solo su prenotazione chiamando il Servizio Clienti TARI 800.955.988 (gratuito da rete fissa e mobile)

P.E.C.: tari@cert.acegasapsamga.it (utilizzabile da qualsiasi indirizzo di posta elettronica, anche non certificato).

RACCOMANDATA A.R. AcegasApsAmga S.p.A. T.A.R.I. C.so Stati Uniti, n. 5/A 35127 Padova

## **AVVERTENZE**

- Il presente modello è valido come "dichiarazione sostitutiva" ai sensi del D.p.R n. 445/2000, per cui si applicano, in caso di dati non corrispon- www.acegasapsamga.it denti alla realtà, le relative sanzioni amministrative e/o penali;
- AcegasApsAmga S.p.A., gestore della tassa sui rifiuti TARI per il Comune di Padova, agisce come Responsabile del trattamento dei dati personali ai sensi dell'art. 28 del Regolamento (UE) 2016/679 (GDPR). L'informativa privacy è disponibile sul sito internet del Comune di Padova, Titolare del trattamento dei dati personali.

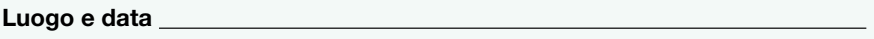

FIRMA DEL DICHIARANTE

#### PARTE RISERVATA ALL'UFFICIO:

Data di presentazione Sigla

ANNOTAZIONI:

#### Riferimenti normativi e loro successive modifiche ed integrazioni:

- AcegasApsAmga S.p.A., gestore della tassa sui rifiuti TARI per il Comune di Padova, agisce come Responsabile del trattamento dei dati personali ai sensi dell'art. 28 del Regolamento (UE) 2016/679 (GDPR). L'informativa privacy è disponibile sul sito internet del Comune di Padova, Titolare del trattamento dei dati personali.
- Legge n. 147 del 23 dicembre 2013 istitutiva della Tassa sui Rifiuti;
- Regolamento Comune di Padova per la disciplina della Tassa sui Rifiuti (IUC-TARI) approvato con deliberazione Consiglio Comunale n. 50 del 4 Agosto 2014 ss.mm.ii;
- Regolamento Generale delle Entrate Tributarie approvato con deliberazione del Consiglio comunale n. 7 del 3/02/2003 ss.mm.ii.